## **Installatiehandleiding**

## **Microsoft Project Professional 2019 handleiding**

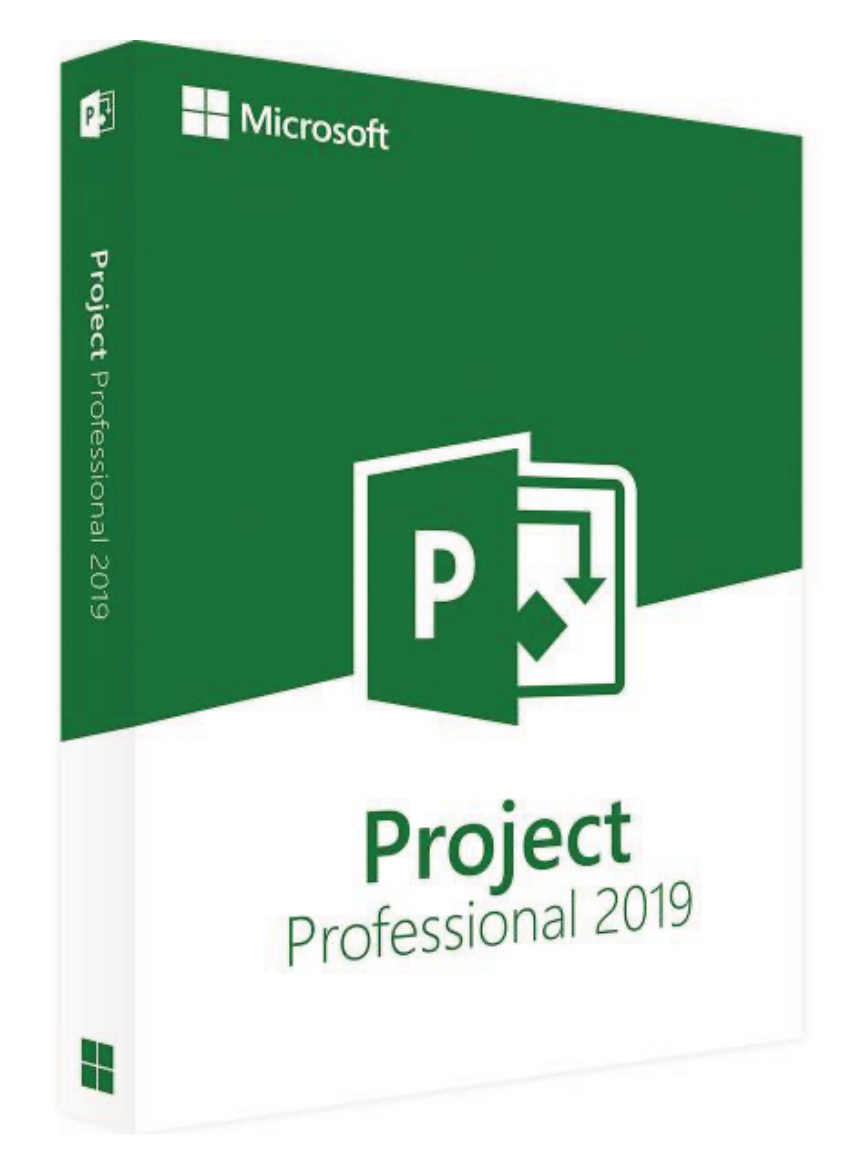

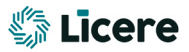